# **HITACHI Inspire the Next**

## **Hitachi Infrastructure Director v1.0.0 Release Notes**

## **Contents**

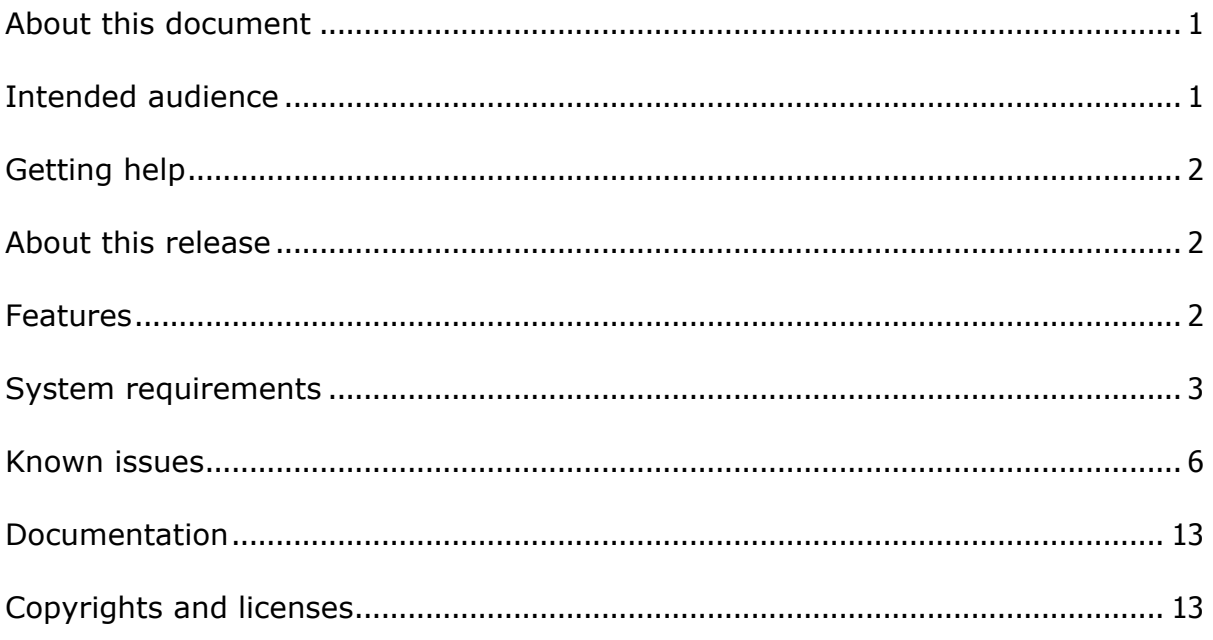

## <span id="page-0-0"></span>**About this document**

This document, RN-94HID002-00, June 2015, provides late-breaking information about Hitachi Infrastructure Director. It may also include information that was not available at the time the technical documentation for this product was published, as well as a list of known problems and possible solutions.

## <span id="page-0-1"></span>**Intended audience**

This document is intended for customers and Hitachi Data Systems partners who license and use Hitachi Infrastructure Director.

## <span id="page-1-0"></span>**Getting help**

The Hitachi Data Systems Support Center staff is available 24 hours a day, seven days a week. To reach us, please visit the support website at <http://www.hds.com/services/support/> for current telephone numbers and other contact information. If you purchased this product from an authorized HDS reseller, contact that reseller for support.

#### <span id="page-1-1"></span>**About this release**

These release notes cover Infrastructure Director v1.0.0.

#### <span id="page-1-2"></span>**Features**

Some of the key Infrastructure Director capabilities include:

- Simplified user experience for managing infrastructure resources. Provides visual aids to easily view and interpret key management information, such as used and available capacity, and guide features to help quickly determine appropriate next steps for a given management task.
- Recommended system configurations to speed initial storage system setup and accelerate new infrastructure resource deployments.
- Integrated configuration workflows with Hitachi recommended practices to streamline storage provisioning and data protection tasks.
- Common, centralized management for the midrange Hitachi Virtual Storage Platform family.
- REST-based API to provide full management programmability and control in addition to unified file-based management support.
- Enablement of automated SAN zoning during volume attach and detach. Optional auto-zoning eliminates the need for repetitive zoning tasks to be performed on the switch.

## <span id="page-2-0"></span>**System requirements**

Verify that the Infrastructure Director storage system meets or exceeds the minimum requirements to take advantage of all the features of Infrastructure Director.

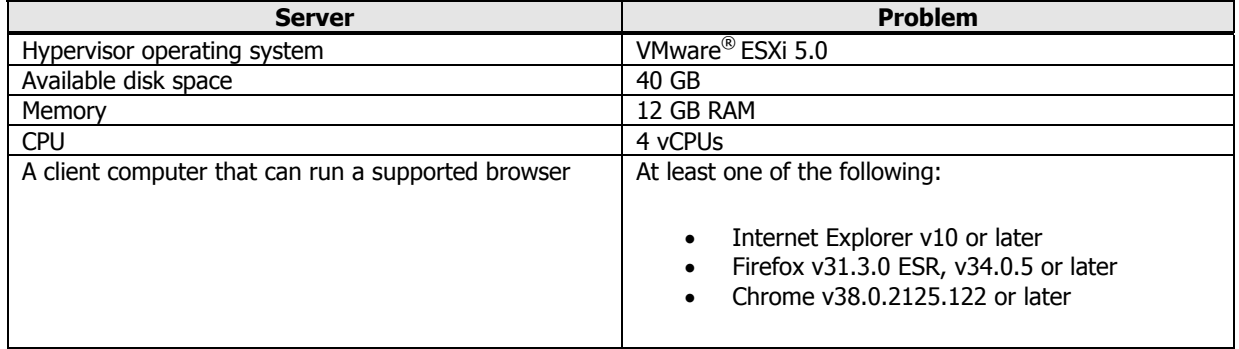

Verify that Infrastructure Director ports do not overlap with those used by other programs on the storage system.

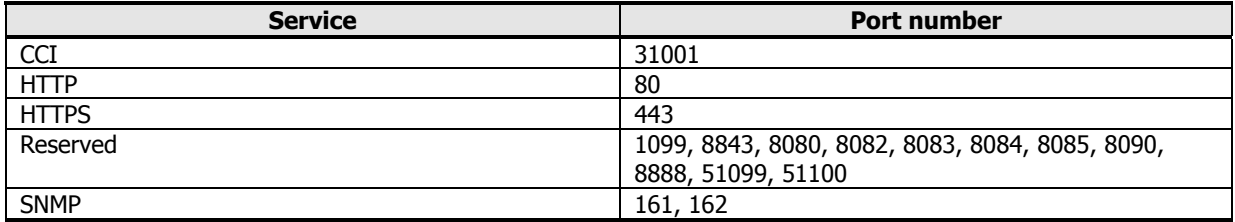

#### **Supported storage systems**

Hitachi Infrastructure Director supports the midrange storage systems of the Virtual Storage Platform family.

Initial startup and initial setup of any supported storage system must be completed by a Hitachi Data Systems representative or an authorized service provider.

Hitachi Infrastructure Director supports the following storage systems:

- Hitachi Virtual Storage Platform G200
- Hitachi Virtual Storage Platform G400
- Hitachi Virtual Storage Platform G600

#### **Supported file server**

Hitachi Infrastructure Director requires minimum file server firmware and system management unit software versions.

Hitachi Infrastructure Director supports the following file server configuration:

Hitachi NAS Platform (HNAS) firmware: 11.2.3319.14

System management unit (SMU) software: 11.2.3319.02

## **Supported fabric switch models**

Infrastructure Director supports a variety of Brocade® fabric switches.

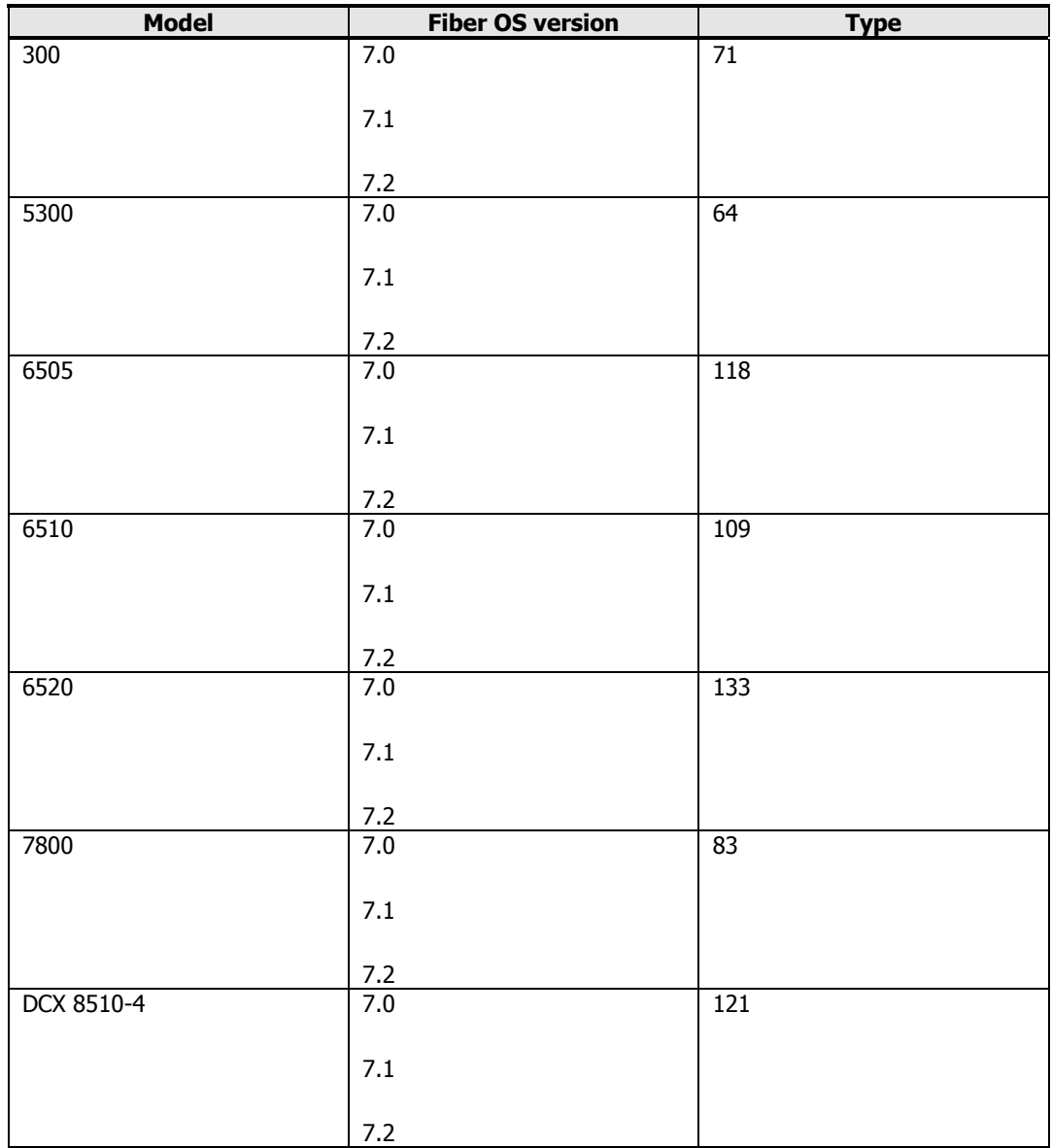

## **Supported servers**

Hitachi Infrastructure Director can be used to provision storage to many servers running any one of the following operating systems:

- VMware®
- Windows®
- HP-UX™
- Sun Solaris
- NetBSD®
- TRU64 UNIX®
- Novell NetWare®
- IBM® AIX®
- $\bullet$  Linux®
- IRIX®

## <span id="page-5-0"></span>**Known issues**

The following table lists known issues in the current release of Infrastructure Director. The issues are listed in order by defect ID.

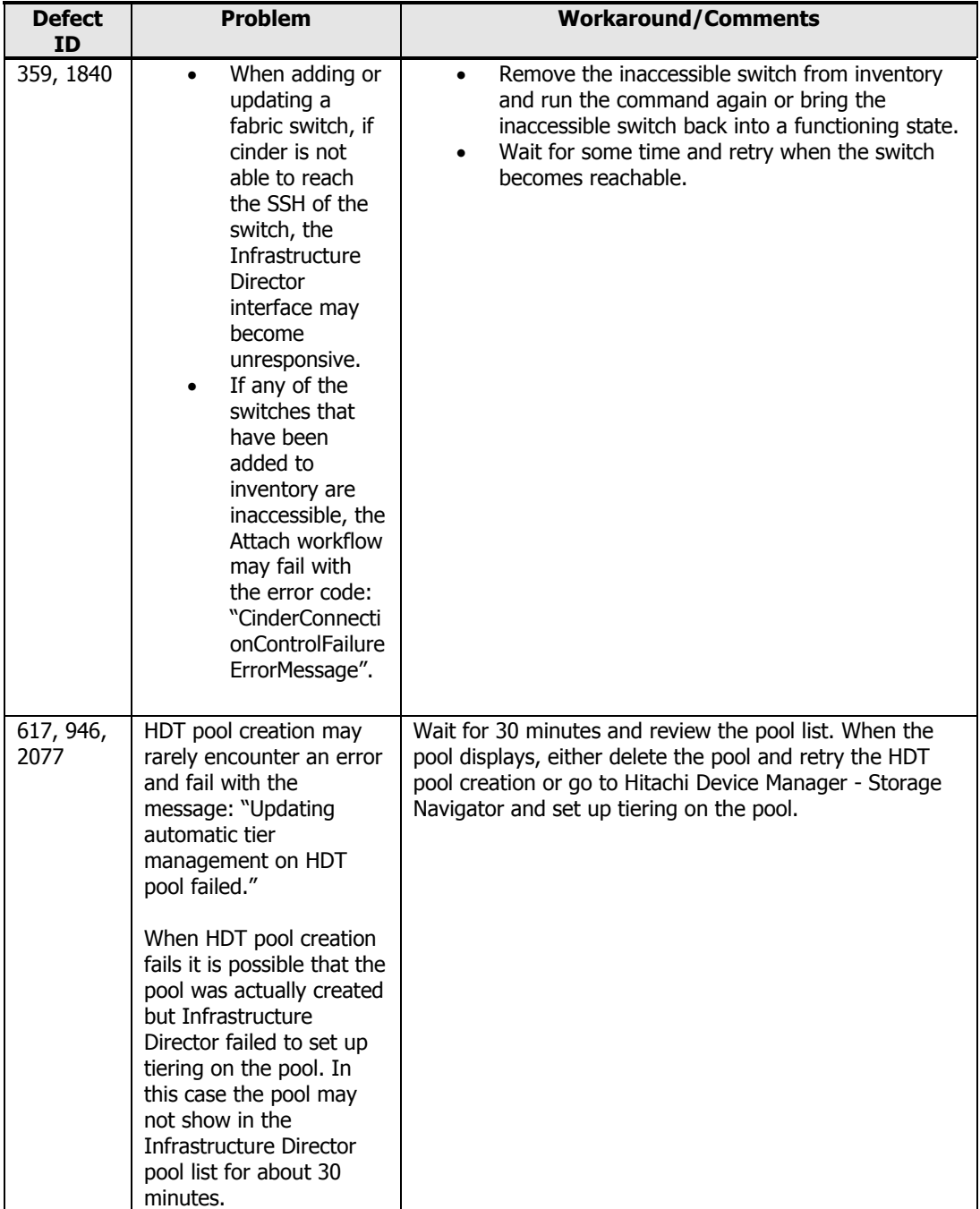

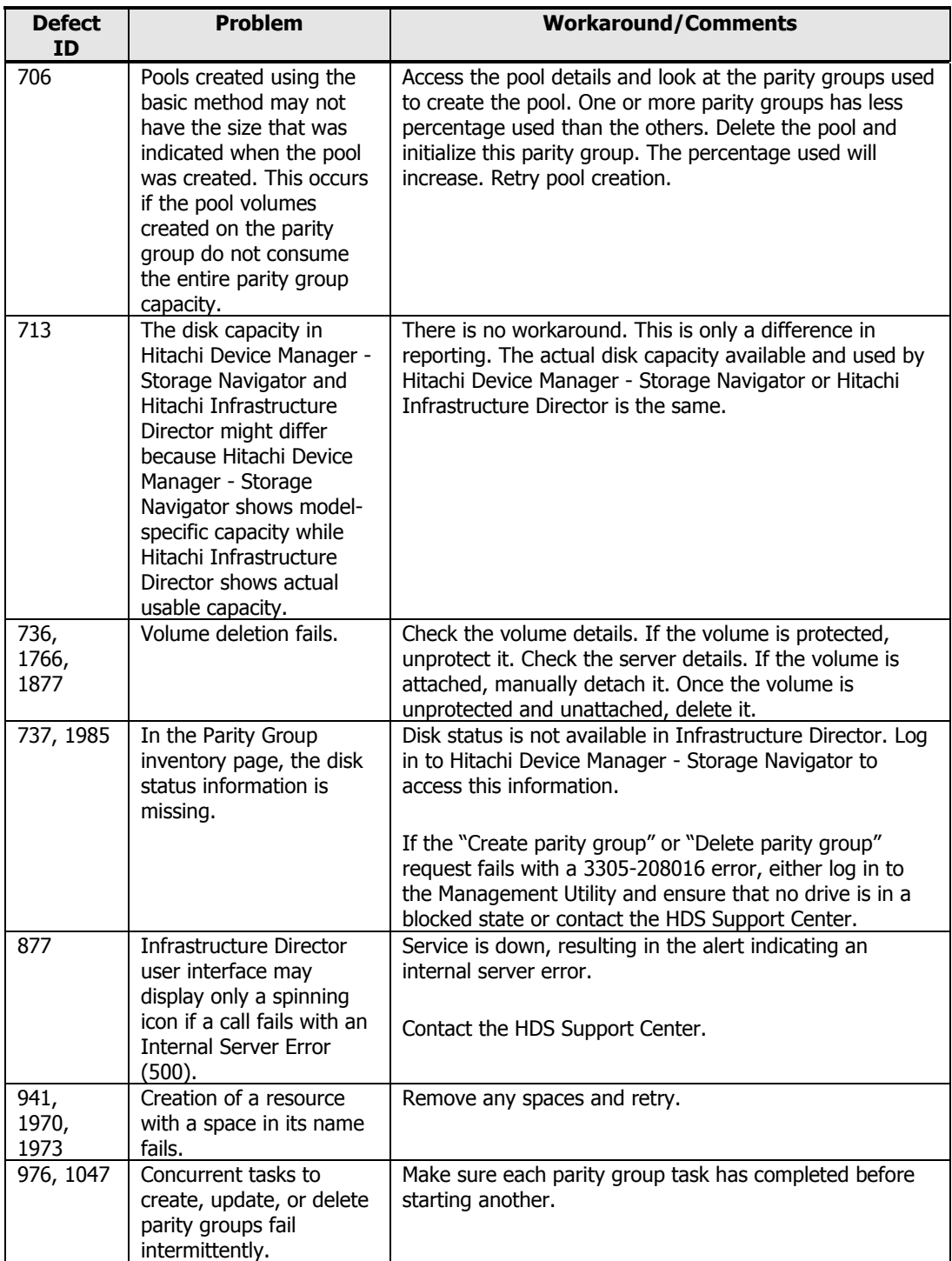

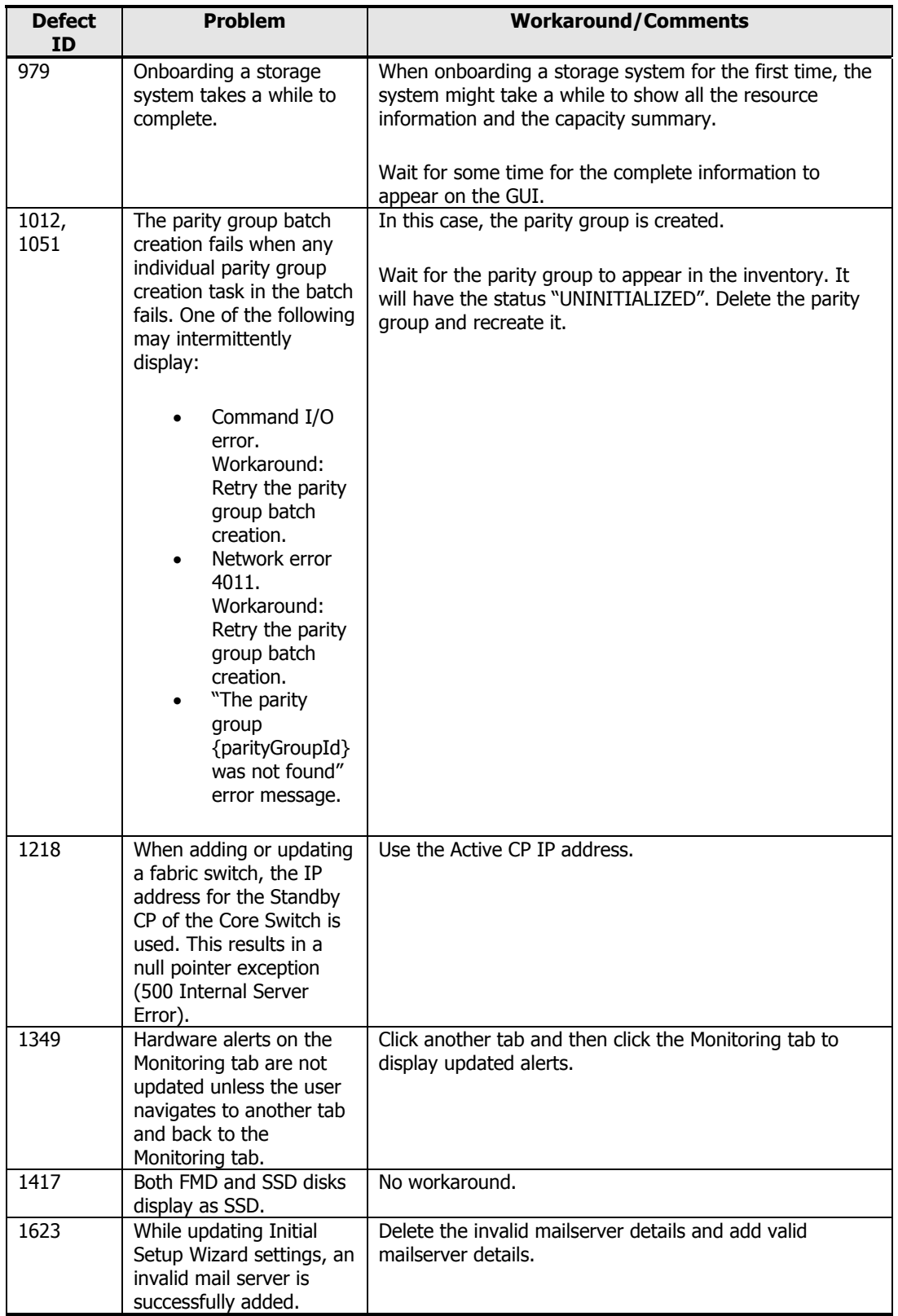

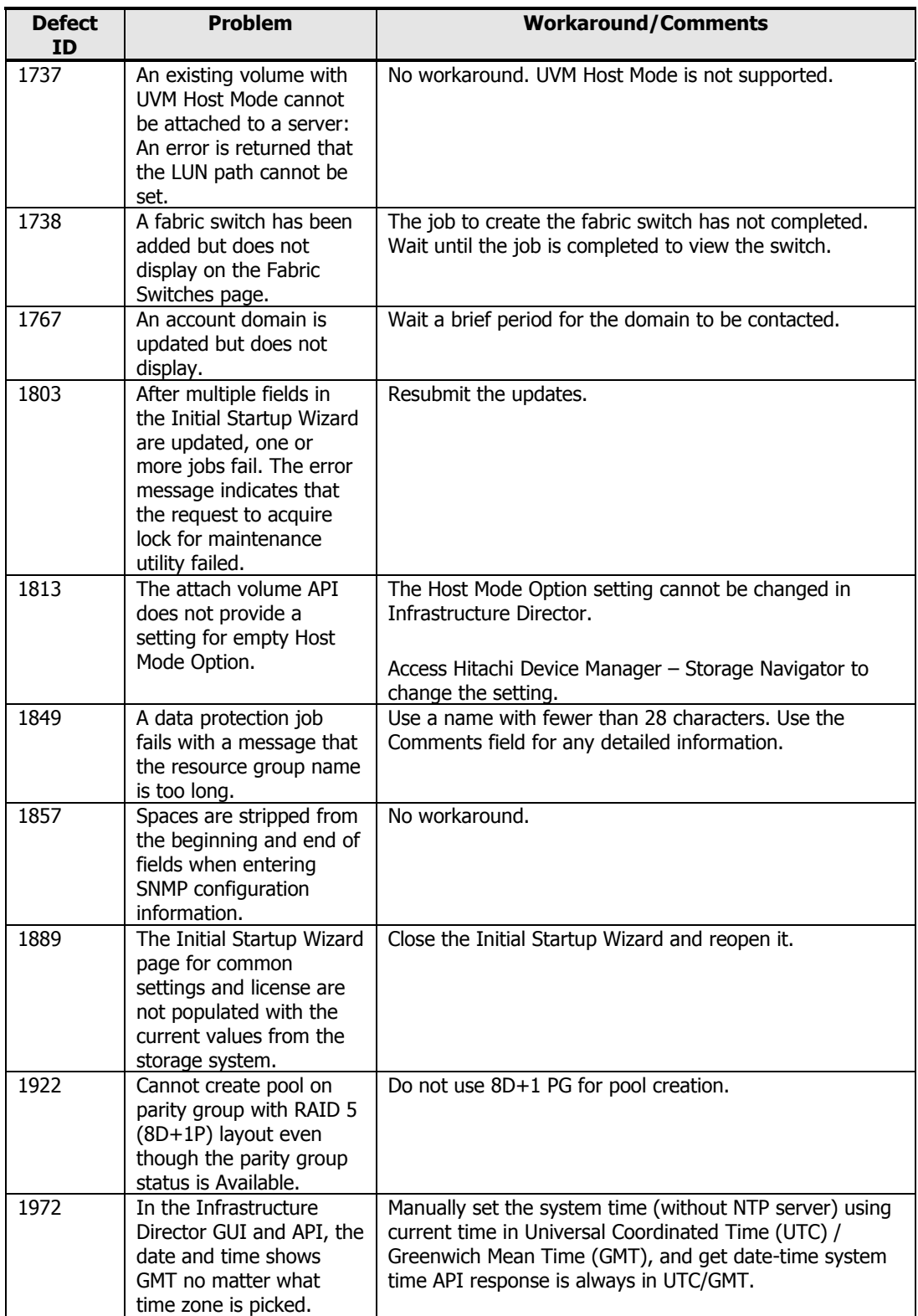

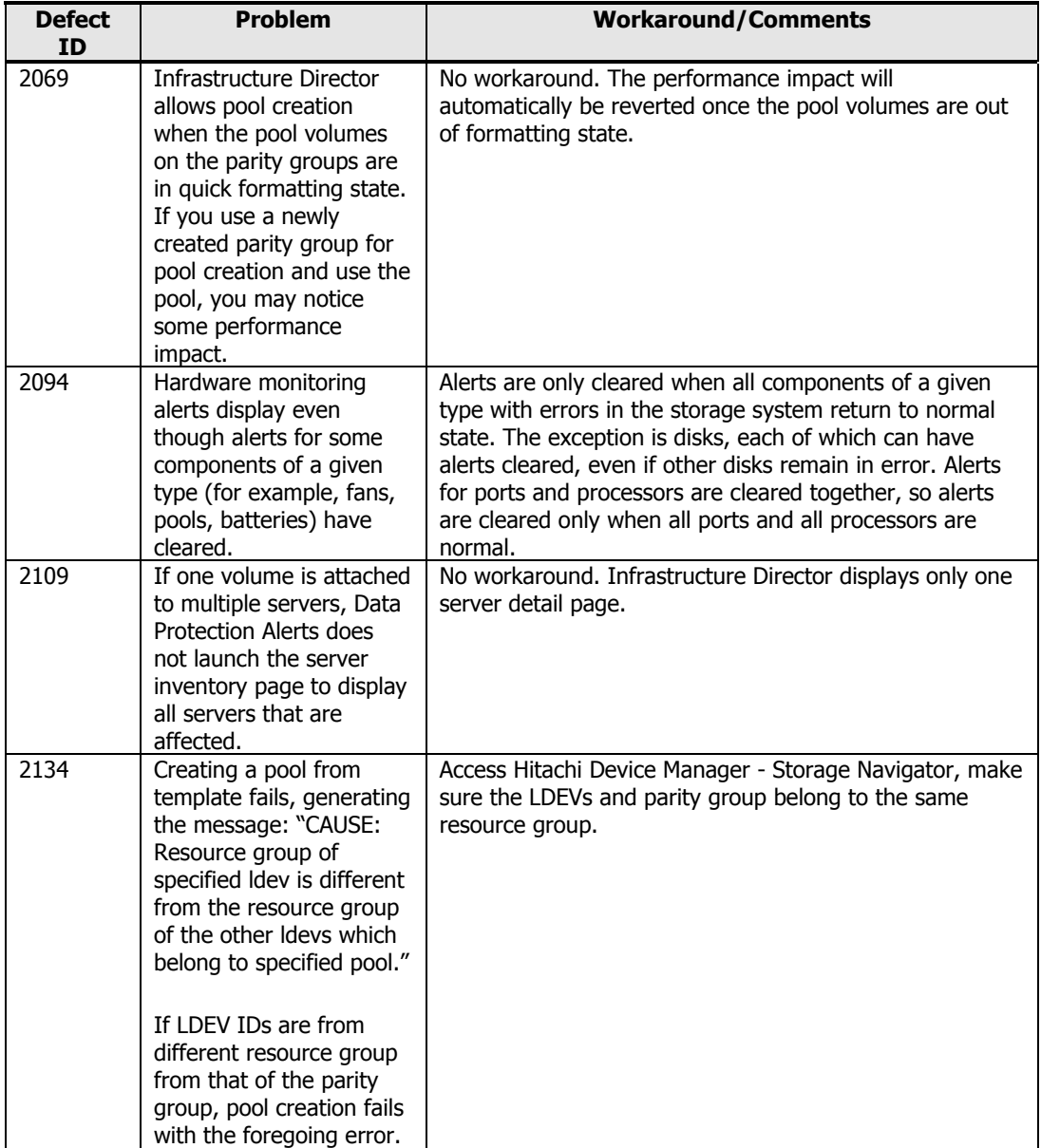

<u> 1989 - Johann Barn, mars ar breithne</u>

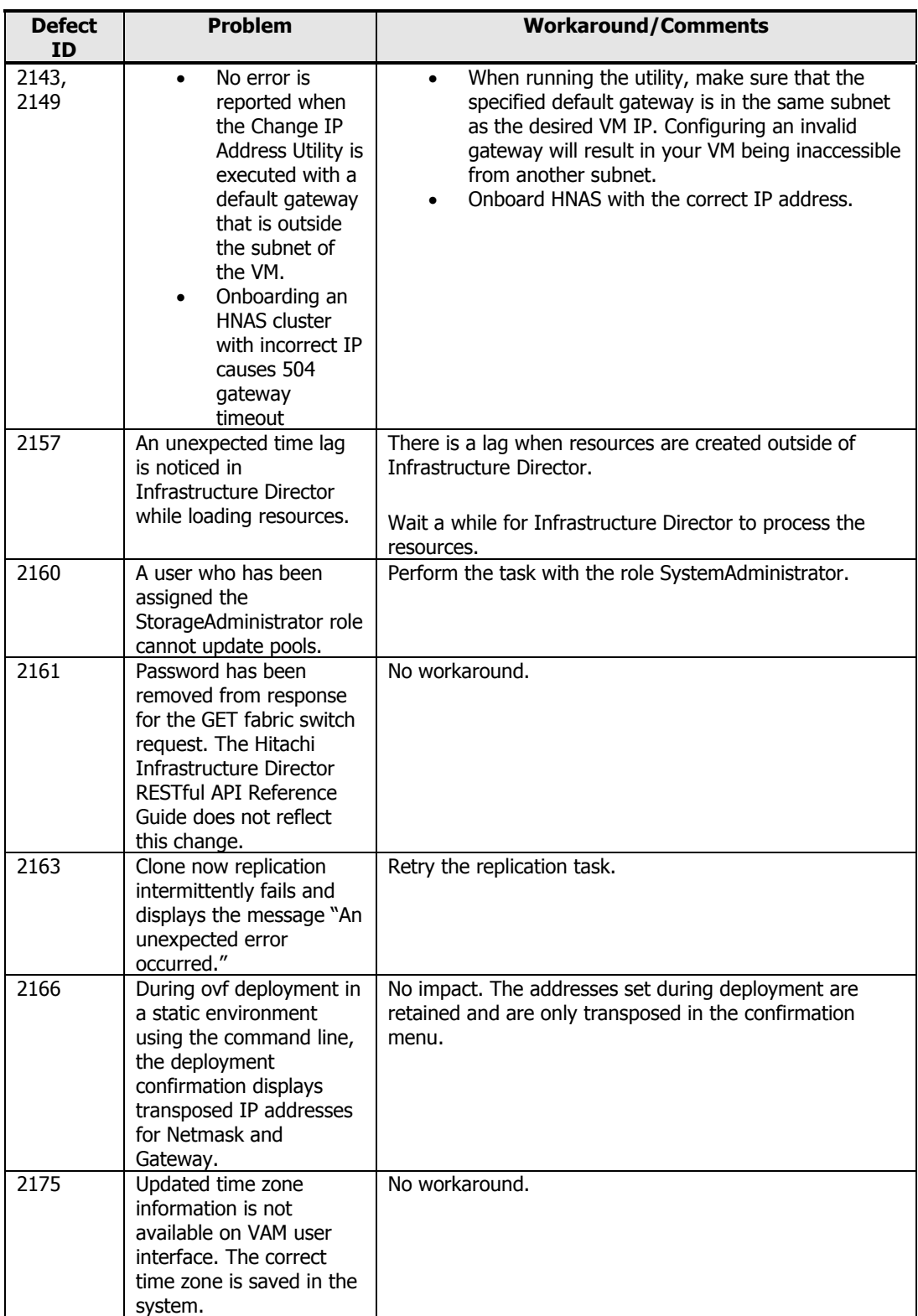

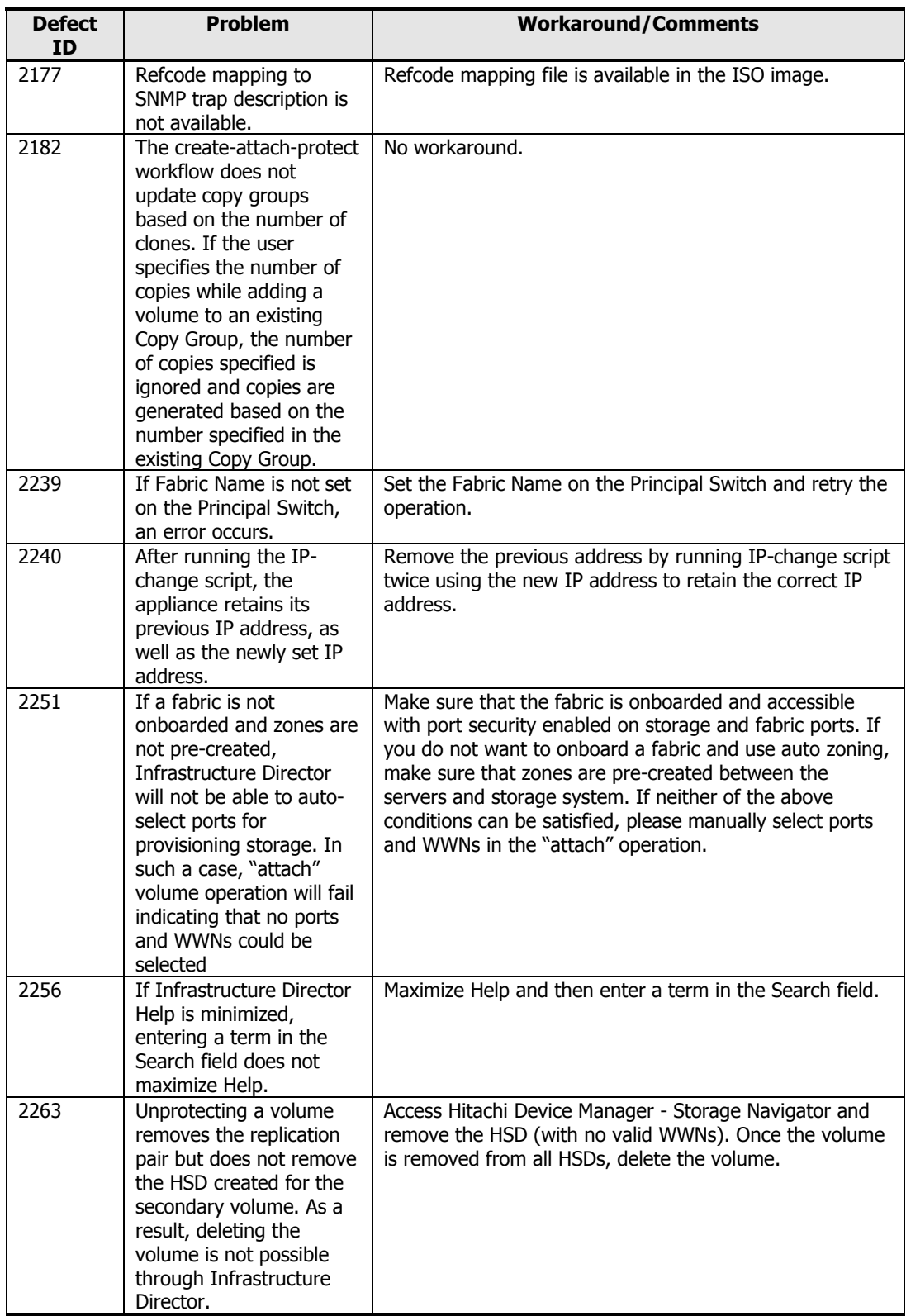

<u> 1989 - Johann Maria Barat, mart</u>

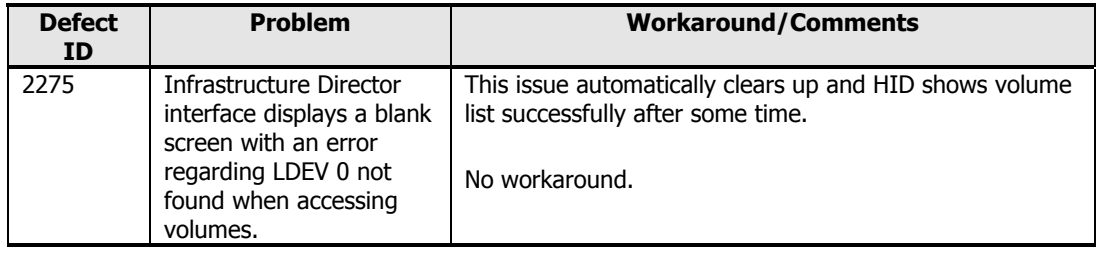

#### <span id="page-12-0"></span>**Documentation**

This section lists the Infrastructure Director user documentation.

Related documents

- Hitachi Infrastructure Director Getting Started Guide (MK-94HID001)
- Hitachi Infrastructure Director Release Notes (RN-94HID002) (this document)
- Hitachi Infrastructure Director RESTful API Reference Guide (MK-94HID003)
- Hitachi Infrastructure Director User Guide (MK-94HID004)

#### <span id="page-12-1"></span>**Copyrights and licenses**

© 2015 Hitachi, Ltd. All rights reserved.

No part of this publication may be reproduced or transmitted in any form or by any means, electronic or mechanical, including photocopying and recording, or stored in a database or retrieval system for any purpose without the express written permission of Hitachi, Ltd.

Hitachi, Ltd., reserves the right to make changes to this document at any time without notice and assumes no responsibility for its use. This document contains the most current information available at the time of publication.

When new or revised information becomes available, this entire document will be updated and distributed to all registered users.

Some of the features described in this document might not be currently available. Refer to the most recent product announcement for information about feature and product availability, or contact Hitachi Data Systems Corporation at [https://portal.hds.com](https://portal.hds.com/).

**Notice:** Hitachi, Ltd., products and services can be ordered only under the terms and conditions of the applicable

Hitachi Data Systems Corporation agreements. The use of Hitachi, Ltd., products is governed by the terms of your agreements with Hitachi Data Systems Corporation.

By using this software, you agree that you are responsible for:

- a) Acquiring the relevant consents as may be required under local privacy laws or otherwise from employees and other individuals to access relevant data; and
- b) Verifying that data continues to be held, retrieved, deleted, or otherwise processed in accordance with relevant laws.

Hitachi is a registered trademark of Hitachi, Ltd., in the United States and other countries. Hitachi Data Systems is a registered trademark and service mark of Hitachi, Ltd., in the United States and other countries.

Archivas, Essential NAS Platform, HiCommand, Hi-Track, ShadowImage, Tagmaserve, Tagmasoft, Tagmasolve, Tagmastore, TrueCopy, Universal Star Network, and Universal Storage Platform are registered trademarks of Hitachi Data Systems.

AIX, AS/400, DB2, Domino, DS6000, DS8000, Enterprise Storage Server, ESCON, FICON, FlashCopy, IBM, Lotus, MVS, OS/390, RS/6000, S/390, System z9, System z10, Tivoli, VM/ESA, z/OS, z9, z10, zSeries, z/VM, and z/VSE are registered trademarks or trademarks of International Business Machines Corporation.

All other trademarks, service marks, and company names in this document or web site are properties of their respective owners.

Microsoft product screen shots are reprinted with permission from Microsoft Corporation.

**Notice on Export Controls.** The technical data and technology inherent in this Document may be subject to U.S. export control laws, including the U.S. Export Administration Act and its associated regulations, and may be subject to export or import regulations in other countries. Reader agrees to comply strictly with all such regulations and acknowledges that Reader has the responsibility to obtain licenses to export, re-export, or import the Document and any Compliant Products.